# **POVIJEST RAČUNALA**

Oduvijek me zanimao sustav windows , zato ću danas pisati o njemu.

### **Uvod**

Microsoft Windows je zajednički naziv nekoliko vrsta [vlasničkog](https://hr.wikipedia.org/w/index.php?title=Vlasni%C4%8Dki_softver&action=edit&redlink=1) operacijskog sustava tvrtke Microsoft. Kao odgovor na rastuće zanimanje korisnika za grafička korisnička sučelja Microsoft je 1985. prvi put uveo operacijski okoliš zvan Windows kao dodatak MS-DOS-u. Microsoft Windows je s vremenom počeo dominirati svjetskim tržištem osobnih računala (PC), preuzimajući pozicije od starijih OS-eva OS/2 i Mac OS. Na konferenciji IDC Directions održanoj 2004. godine potpredsjednik IDC-a Avneesh Saxena tvrdio je da Windows drži otprilike 90% klijentskog tržišta operacijskih sustava.

### **Povijest**

Microsoft je prvo razvio [MS-DOS](https://hr.wikipedia.org/wiki/MS-DOS) i Windows je logični slijed za razvoj operacijskog sustava MSDOS dodavanjem [grafičkog korisničkog sučelja](https://hr.wikipedia.org/wiki/Grafi%C4%8Dko_korisni%C4%8Dko_su%C4%8Delje) nakon pojave Apple Macintosh [1984](https://hr.wikipedia.org/wiki/1984). na tržištu, koji je bio zasnovan na principima grafičkog korisničkog sučelja kao i korištenja [miša](https://hr.wikipedia.org/wiki/Ra%C4%8Dunalni_mi%C5%A1) kao jedan od glavnih korisničkih ulaznih jedinica. Windows verzija 1.0 pojavila se [1985.](https://hr.wikipedia.org/wiki/1985) godine, no nije bila široko rasprostranjena kao i verzija Windows 2.0 koja po performansama, izgledu i korisničkom osjećaju grafičkog sučelja daleko zaostajali iza Apple Macintosh, Atari ST, te [Commodore Amiga](https://hr.wikipedia.org/wiki/Commodore_Amiga) računalima. Tek od kada se pojavila Windows verzija 3.0 1990. godine, i NT 1993. godine možemo govoriti o širokoj rasprostranjenosti tog operativnog sustava.

## **Najnovija verzija- Windows 10**

Windows 10 (kodnog imena *Redstone*, prije *Threshold*) trenutno je najnovija inačica [Microsoftovog](https://hr.wikipedia.org/wiki/Microsoft) [operacijskog sustava](https://hr.wikipedia.org/wiki/Operacijski_sustav) za računala, ali i mobilne i ostale podržane uređaje. Po prvi put je predstavljen u travnju 2014. godine na konferenciji Build, a javno je dostupan od 29. srpnja 2015. godine.

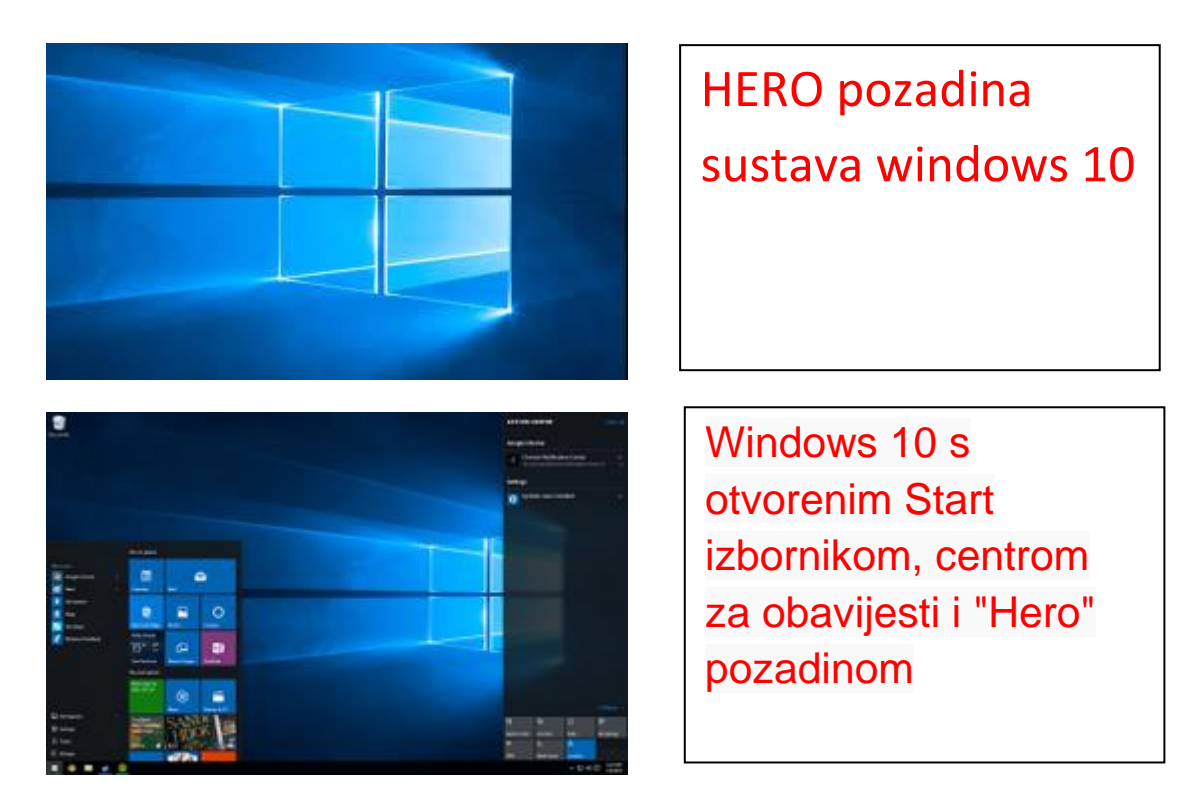

Cilj operacijskog sustava je objedinjenje klasičnih računala sa sustavom [Windows,](https://hr.wikipedia.org/wiki/Windows) [Windows Phonea,](https://hr.wikipedia.org/wiki/Windows_Phone) [Windows Embeddeda](https://hr.wikipedia.org/w/index.php?title=Windows_Embedded&action=edit&redlink=1) i uređaja [Xbox](https://hr.wikipedia.org/wiki/Xbox_One)  [One](https://hr.wikipedia.org/wiki/Xbox_One) te uređaja poput [Surface Huba](https://hr.wikipedia.org/w/index.php?title=Surface_Hub&action=edit&redlink=1) i [HoloLensa](https://hr.wikipedia.org/w/index.php?title=HoloLens&action=edit&redlink=1) koji koriste istu unutarnju jezgru. Proizvodi dijele "univerzalnu" aplikacijsku arhitekturu i ekosustav [Microsoft Storea](https://hr.wikipedia.org/w/index.php?title=Microsoft_Store&action=edit&redlink=1) kako bi proširili korištenje platforme Windows Runtime koja se prvi put javila u sustavu [Windows 8](https://hr.wikipedia.org/wiki/Windows_8). Windows 10 pruža veći nivo integracije s Microsoftovim uslugama i platformama, poput dodavanja [Cortane](https://hr.wikipedia.org/wiki/Cortana) (pametne osobne pomoćnice), sustava obavijesti koji se može sinkronizirati na više uređaja i s novim [Xbox Live](https://hr.wikipedia.org/w/index.php?title=Xbox_Live&action=edit&redlink=1) funkcijama. Windows 10 sadržava i novi zadani [internetski preglednik](https://hr.wikipedia.org/wiki/Internetski_preglednik) pod nazivom [Microsoft Edge,](https://hr.wikipedia.org/wiki/Microsoft_Edge) dok je [Internet Explorer](https://hr.wikipedia.org/wiki/Internet_Explorer) i dalje dostupan zbog kompatibilnosti.

[Korisničko sučelje](https://hr.wikipedia.org/wiki/Grafi%C4%8Dko_korisni%C4%8Dko_su%C4%8Delje) sustava Windows 10 je proširenje i nadogradnja sučelja sustava [Windows 8](https://hr.wikipedia.org/wiki/Windows_8). Usredotočuje se na jednostavan prelazak na bilo koji način unosa ili uređaj. Kako bi poboljšao iskustvo za korisnike [tipkovnica](https://hr.wikipedia.org/wiki/Tipkovnica) i [miševa](https://hr.wikipedia.org/wiki/Mi%C5%A1_(ra%C4%8Dunarstvo)), Windows 10 je dodao novu inačicu izbornika Start i sustav virtualnih radnih površina i dozvoljava modernim aplikacijama da budu pokrenute na radnoj površini, kao i preko cijelog zaslona. Operacijski sustav uključuje nove tehnologije i sustavne komponente poput [DirectX-](https://hr.wikipedia.org/wiki/DirectX)a 12 i podršku za nove vrste biometričke ovjere autentičnosti. Za razliku od prethodnih izdanja [Windowsa,](https://hr.wikipedia.org/wiki/Microsoft_Windows) Microsoft smatra Windows 10 "uslugom" koja dobiva ažuriranja kroz cijelo [životno razdoblje,](https://hr.wikipedia.org/wiki/%C5%BDivotni_ciklus_softverskih_izdanja) a poslovnim subjektima dostupna su ažuriranja s dugoročnom podrškom.

#### **Gabrijel Barbarić 9.b**